## Оконтуривание пеплового шлейфа

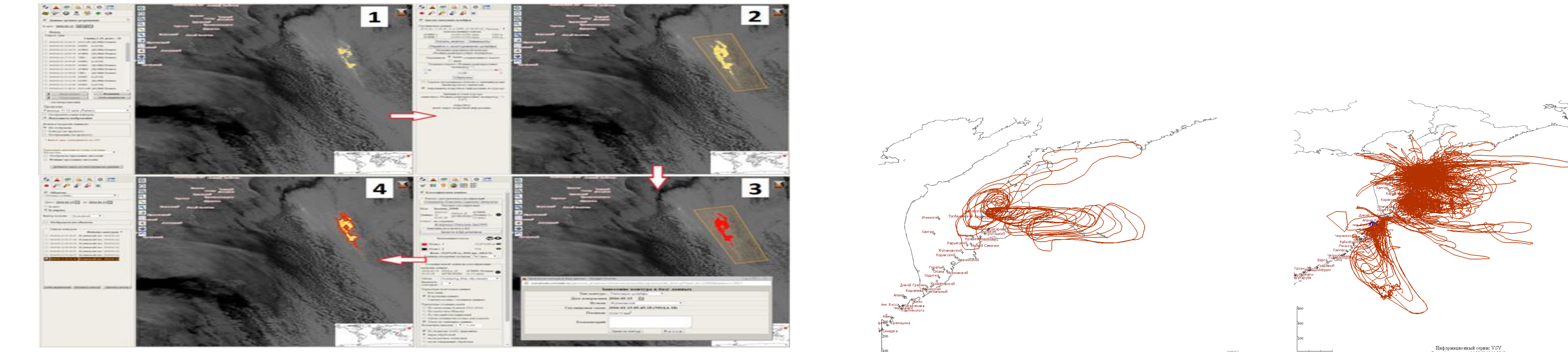

## Детектирование пеплового шлейфа

Для детектирования пеплового шлейфа в ИС VolSatView Реализован тематический виртуальный продукт "Пепел". Используя стандартную модель разности радиояркостных температур в каналах 11 и 12 мкм, удается достаточно четко детектировать пепловые облака. Таким образом, все полученные вычислением разности в двух каналах температуры, которые больше определенного порогового значения можно отнести к пеплу. Такое фиксированное значение порога не всегда верно может выделить пепловый шлей. Поэтому, в ИС был разработан инструмент, позволяющий оператору менять пороговое значение.

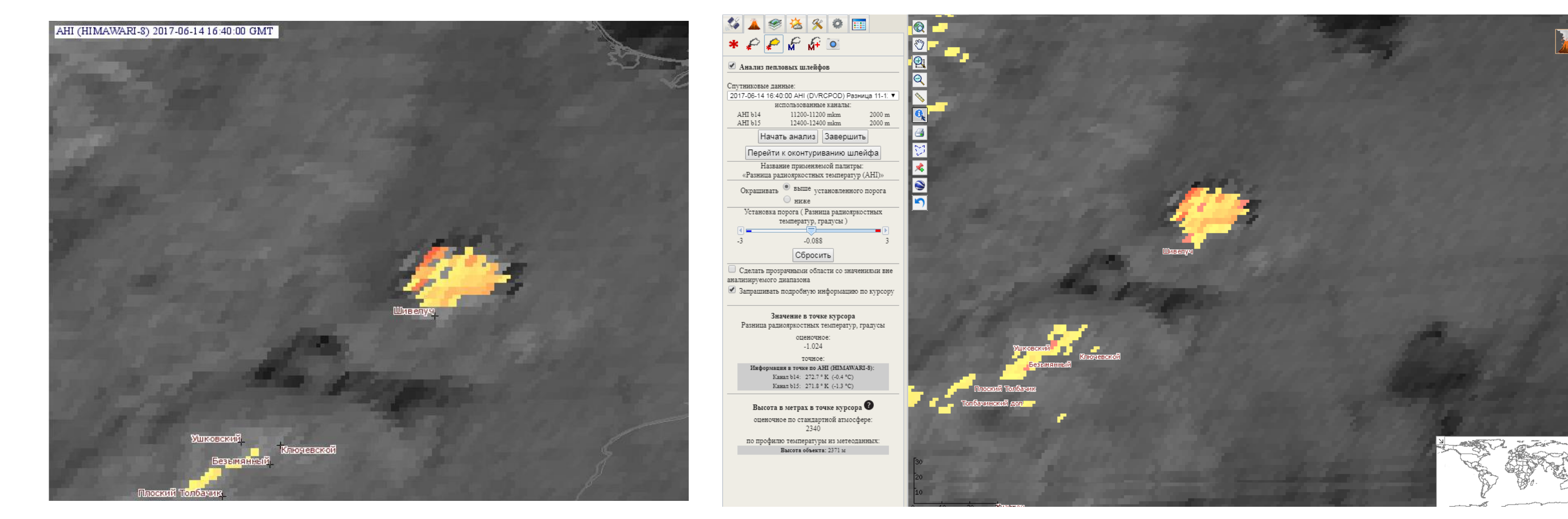

© Учреждение Российской академии наук Институт космических исследований РАН (ИКИ РАН), Отдел технологий спутникового мониторинга **117810 Москва, Профсоюзная ул. 84./32, тел.:(495) 333-53-13, факс:(495)9133040, e-mail: info@smis.iki.rssi.ru**

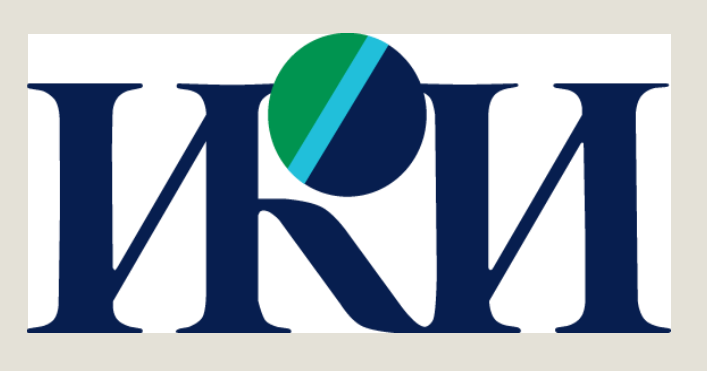

**Возможности оценки параметров пепловых шлейфов на основе данных дистанционных наблюдений в информационной системе дистанционного мониторинга активности вулканов Камчатки и Курил VolSatView**

**Бриль А.А.,Гирина О.А.,Кашницкий А.В., Уваров И.А.**

Институт Космических Исследований РАН

## Общие сведения

На Камчатке и Северных Курилах находятся 36 действующих вулканов и от трех до восьми из них ежегодно находятся в состоянии извержения или активизации. Поэтому, необходим постоянный мониторинг вулканической активности, в том числе детектирование эксплозивных выбросов и оценка их параметров, таких, например, как площадь распространения пепла, высота пеплового столба, масса и концентрация пепловых выбросов.

Для решения задач комплексного мониторинга вулканов Камчатки и Северных Курил с 2010-го года создана и развивается информационная система «VolSatView». В ней разработан набор инструментов позволяющих проводить детектирование и анализ пепловых шлейфов для каждого конкретного извержения вулкана на основе различных спутниковых данных низкого, среднего и высокого разрешений.

> *Пример детектирования пепла Пример изменения порогового значения для определения шлейфа*

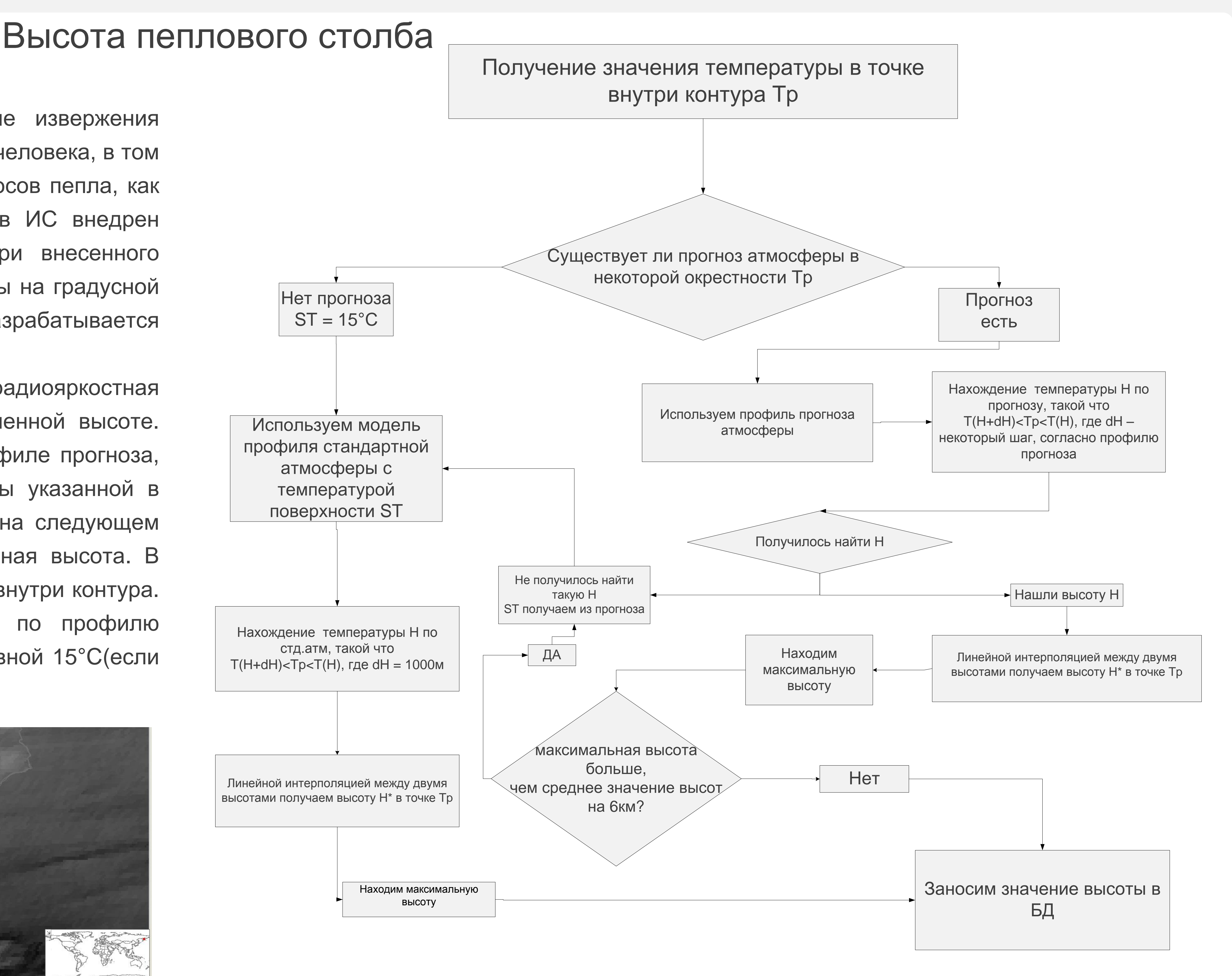

Для оценки опасности, которую представляют эксплозивные извержения вулканов для окружающей среды и различных сфер деятельности человека, в том числе авиации, необходимо рассчитывать такие параметры выбросов пепла, как высота выбросов, их масса и концентрация. Для этих целей в ИС внедрен алгоритм, рассчитывающий максимальную высоту пепла внутри внесенного пользователем контура, используя данные о состоянии атмосферы на градусной сетке, полученные моделью Climate Forecast System. Также разрабатывается алгоритм нахождения максимальной массы.

Алгоритм поиска высоты основан на предположении, что радиояркостная температура соответствует температуре атмосферы на определенной высоте. Сам алгоритм состоит в том, чтобы найти такую высоту H в профиле прогноза, когда радиояркостная температура в точке меньше температуры указанной в

профиле на высоте H, но больше, чем температура, указанная на следующем шаге. В пределах контура таким образом находится максимальная высота. В действительности иногда бывают недоступны ни для одной точки внутри контура. В таком случае расчет максимальной высоты производится по профилю стандартной атмосферы, с температурой земной поверхности, равной 15°C(если данных прогноза нет), либо посчитанной по профилю прогноза.

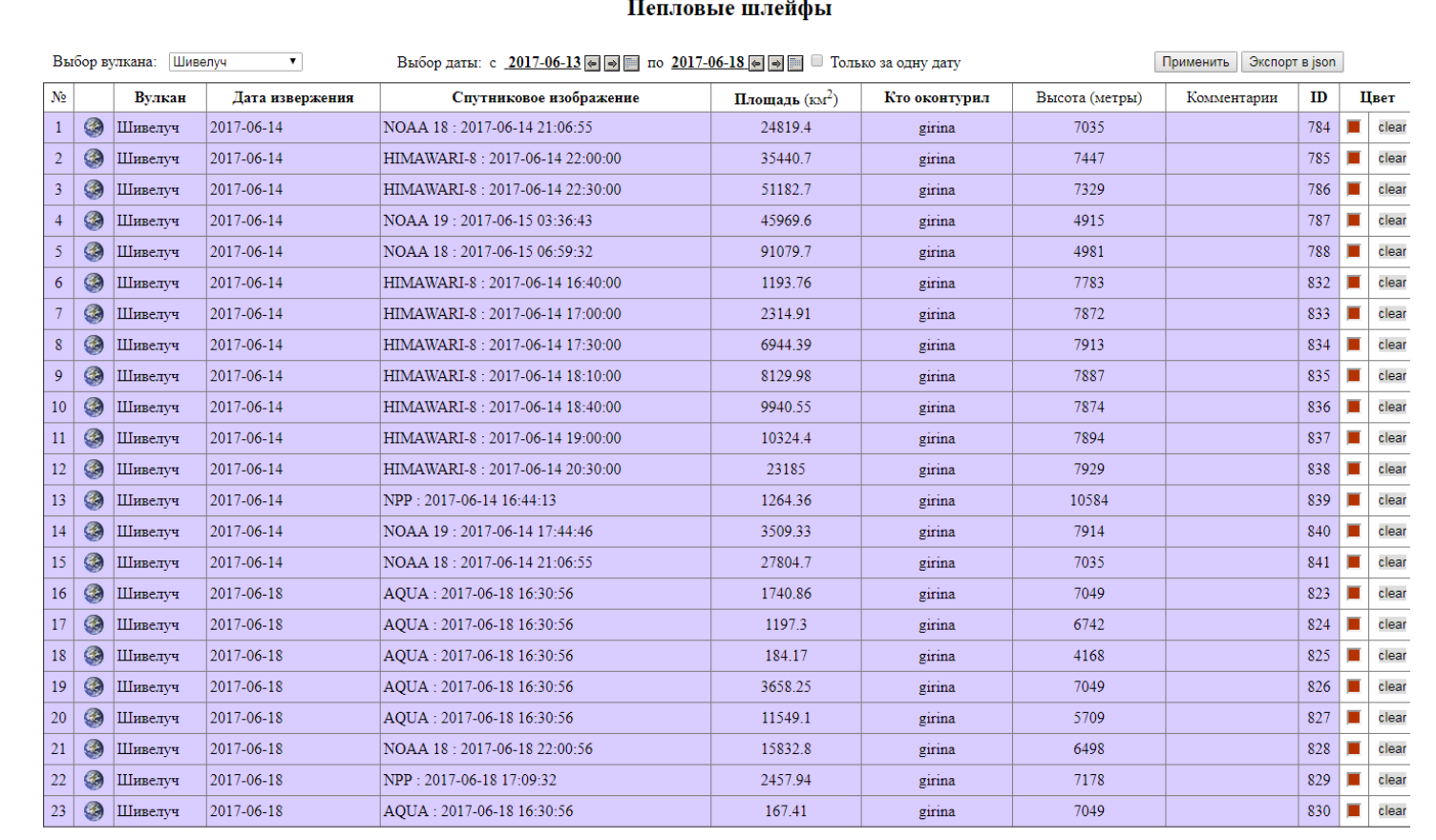

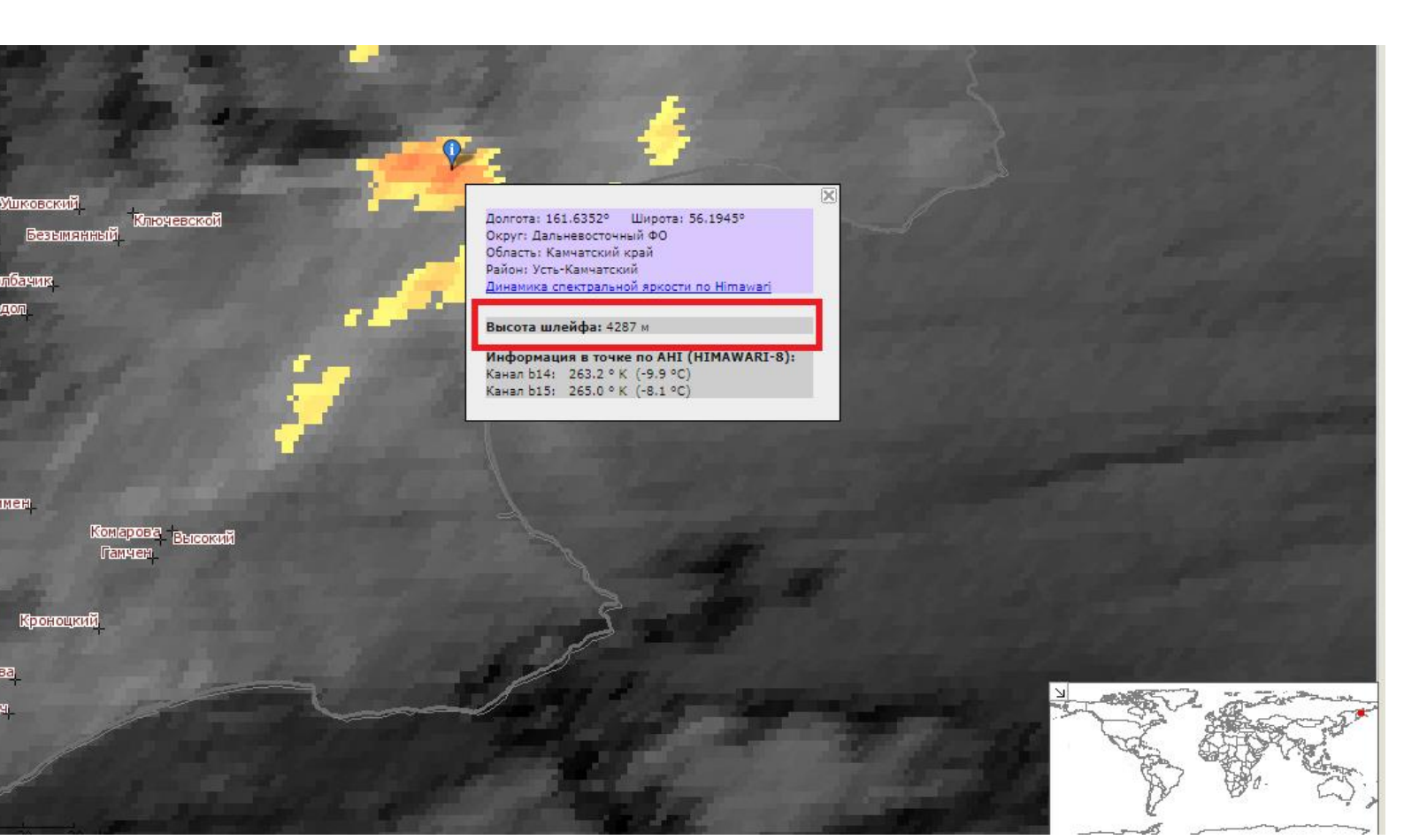

Алгоритм нахождения максимальной высоты пеплового шлейфа

*Контура пепла и его распространения в период извержения вулкана Шивелуч в июне 2017 года.*

*Общее количество внесенных пользователями контуров пепловых выбросов.*

Основные этапы алгоритма оконтуривания пепловых шлейфов: поиск спутниковых данных для выделения шлейфа, ручное задание порогового значения по продукту "Пепел" , задание области интереса в которой лежит шлейф, векторизация результата через инструмент пороговой классификации данных, занесение контуров в базу данных

**IRITA** ИРИ Д

Вычисление высот «на лету» шлейфов в период извержения вулкана в каждой точке шлейфа Пример рассчитанных высот пепловых Шивелуч 2017год